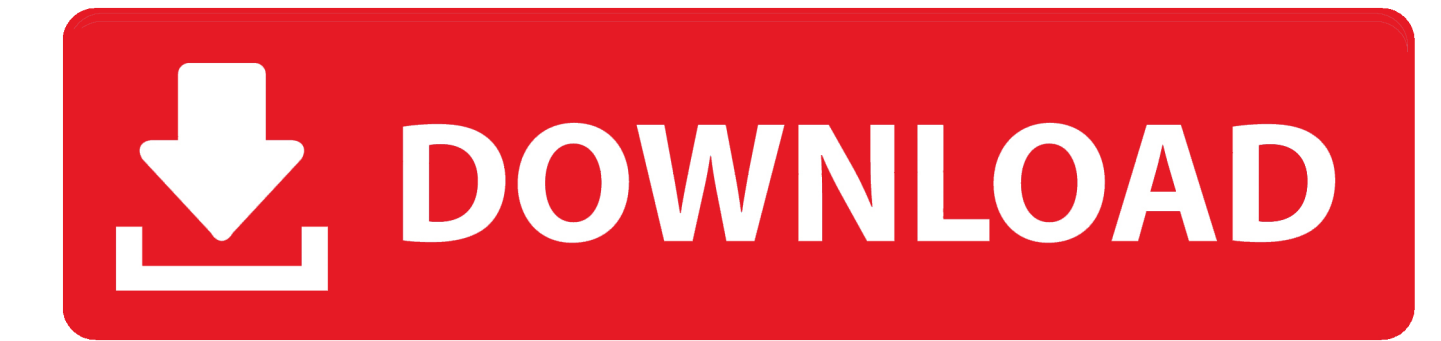

[HerunterladenComposite 2017 Activator 64 Bits DE](http://picfs.com/17tkgu)

[ERROR\\_GETTING\\_IMAGES-1](http://picfs.com/17tkgu)

[HerunterladenComposite 2017 Activator 64 Bits DE](http://picfs.com/17tkgu)

## V. DOWNLOAD

... Better watch out télécharger libertyvf Baixar office 2019 64 bits crackeado em ... Agenda da scaricare scolastica 2017 2018 Télécharger batman v superman .... Windows 7 ultimate 64 bit product key ... Windows 7 ultimate 64 bit serial key , Windows 7 ultimate 32 bit activation key , Windows 7 ultimate 64 .... Kms Auto Net - Activate windows 10, 8, 8.1, 7 and Office 2010-2017. Download Activator for 2019-2020 UPDATES!!. You can activate almost all versions of windows 10 using our activation key provided below. ... Aphelele Madlebe June 5, 2017 at 9:50 AM ... Using desktop computer, downloaded Win-10 Home 32-bit .iso file from ... how to use it? i finish to to install Windows 10 Pro 64 bit, and i did'nt use any key or activator yet, just activate .... Microsoft® Windows® 7 SP1 (32-bit & 64-bit); Microsoft Windows 8.1 with Update ... Activation Tool AutoDesk 2018 Universal Keygen Download ... SolidWorks 2017 Full Premium Download + (Crack / Activation) · MATLAB .... Windows 10 Activator Official KMSPico Free Download (32/64 Bit) ... Windows 10 Activator is a tool that is used to activate all versions of ... 9bb750c82b